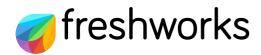

TIP SHEET

## **Help Desk Setup Checklist**

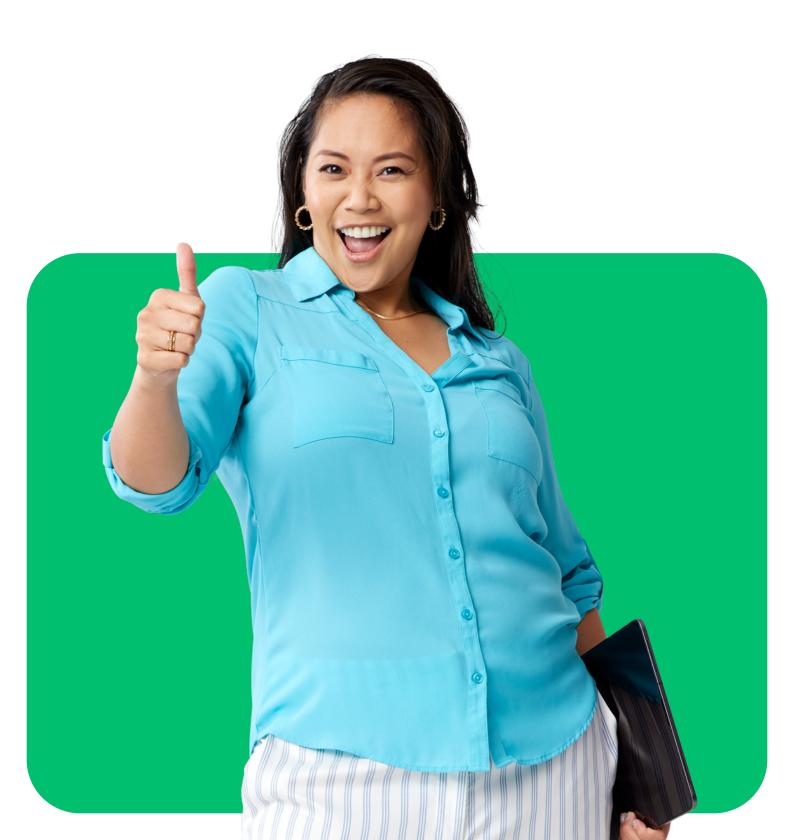

| 1 | Plan the help desk workflow                             |
|---|---------------------------------------------------------|
|   | Choose the customer service channels to be added        |
|   | Decide on the number of agents and groups to be created |
|   | Determine the metrics you want to track                 |
|   | Consider self-service options                           |
|   |                                                         |
| 2 | Add customer service channels                           |
|   | Link your support mail address                          |
|   | Set up forwarding rules in your mailbox                 |
|   | Add chat, Whatsapp, and social media accounts           |
|   |                                                         |
| 3 | Bring your team in                                      |
|   | Create agent profiles                                   |
|   | Set agent roles and permissions                         |
|   |                                                         |
| 4 | Define SLA policies                                     |
|   | Configure help desk operational hours                   |
|   | Set SLA targets for response and resolution times       |
|   |                                                         |

| 5     | Ticket workflow creation                                                                                                    |
|-------|----------------------------------------------------------------------------------------------------|
|       | Set up ticket routing and assignment rules                                                                                                    |
|       | Create time-triggered rules for escalations and follow-ups                                                                                               |
|       | Automate notifications to customers on request updates                                                                                                   |
|       | Configure agent productivity feetures                                                                                                    |
| 6     | Configure agent productivity features                                                                                                    |
|       | Create canned responses                                                                                                    |
|       | Curate an internal knowledge base                                                                                                    |
|       | Create automated agent workflows for common scenarios                                                                                                    |
|       |                                                                                                    |
|       |                                                                                                    |
| 7     | Customize your self-service portal                                                                                                    |
| 7     | Customize your self-service portal  Customize the branding of your support portal                                                                        |
| 7     |                                                                                                    |
| 7     | Customize the branding of your support portal                                                                                                    |
| 7     | Customize the branding of your support portal  Add contact forms to the portal                                                                           |
| 7<br> | Customize the branding of your support portal  Add contact forms to the portal                                                                           |
|       | Customize the branding of your support portal  Add contact forms to the portal  Add FAQs, how-to guides, video tutorials                                 |
| 8     | Customize the branding of your support portal  Add contact forms to the portal  Add FAQs, how-to guides, video tutorials  Integrate other essential apps |

| 9  | <b>Check help desk security settings</b>               |
|----|--------------------------------------------------------|
|    | SSL certificates for help desk URL                     |
|    | Single sign-on for agents                              |
|    | DKIM email server verification                         |
|    |                                                        |
|    |                                                        |
| 10 | Test and optimize deployment                           |
| 10 | Test and optimize deployment  Create your first ticket |
| 10 |                                                        |
| 10 | Create your first ticket                               |

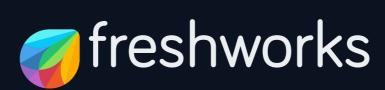

## freshworks.com